## **Course Overview**

This 1-day course teaches you how to make optimal use of the schematic editor found in Altium Designer.

In this hands-on training, you will learn:

- The process of placing schematic components from various library sources into the schematic editor.
- The methods of component connectivity on and between schematic sheets.
- Managing the logistical needs of the schematics such as electrical rule checking for errors, linking PCB footprints to schematic components, and the use of parameters to create the Bill of Materials.
- Generating the output files from the schematics (BOM and .PDF) and the Outjob file.

This course concludes with a study of how repeated circuitry is implemented in Altium Designer (also known as multi-channel design) and introduces you to the self-study resources available for simulation and signal integrity tools in Altium Designer.

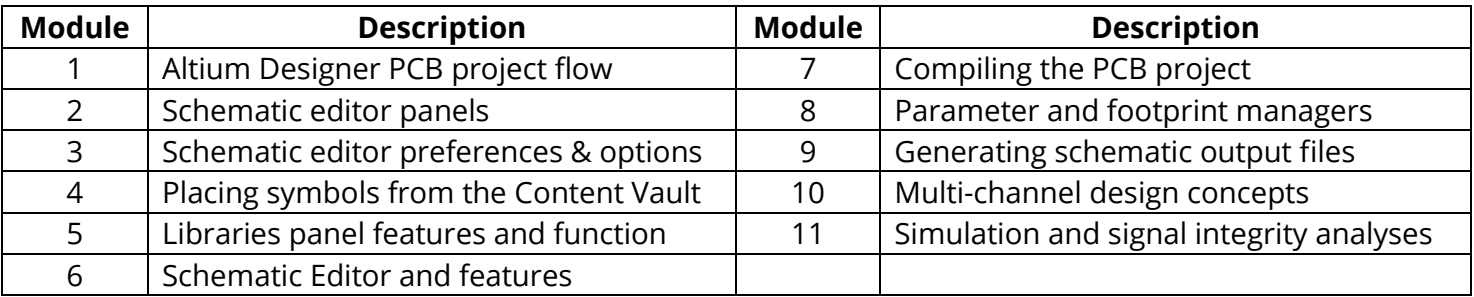

- Many tips and tricks will be presented by our experienced instructor throughout the course to give you the information you need that can only be gained through years of experience with the tool.
- At the conclusion of the course, you will have a good understanding of the schematic editor and why many Altium Designer users use the editor as an "off label" drawing tool for cabling and systems-level drawings.
- This class can also be used as Day 2 of a 3-day Altium Designer Boot camp course for PCB development. Alternatively, it can also be used as Day 1 of a 2-day Library Training class, where day 2 introduces more advanced features.